## **Übersicht von Tagungsmöglichkeiten im Stadtgebiet Arnsberg**

[Bitte geben Sie nur Räume an, die eine Kapazität von mindestens 15 Personen aufweisen!]

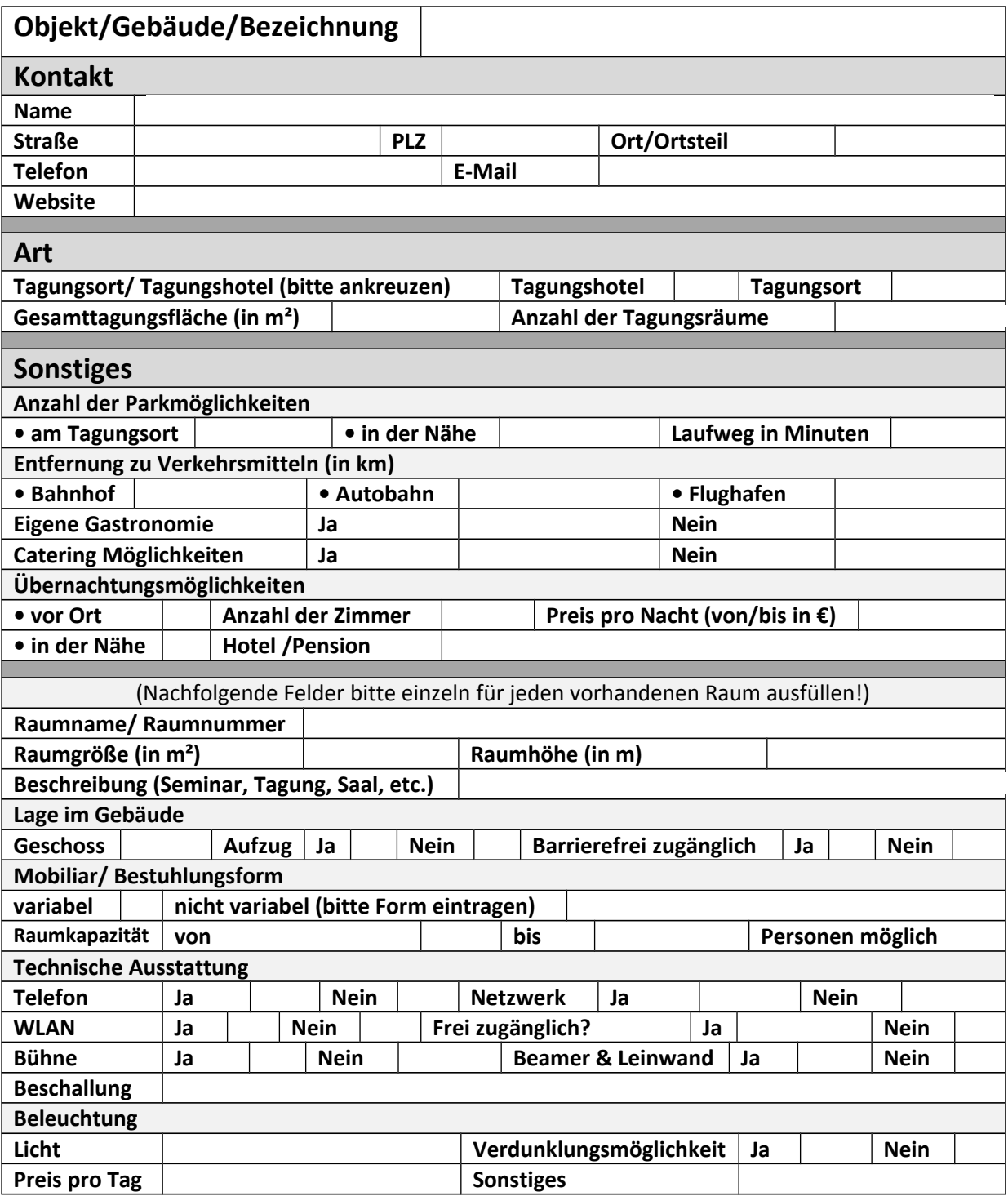